# Introduzione ad XML

#### Introduzione ad XML

- eXtensible Markup Language
- Le specifiche sono presenti sul sito <http://www.w3.org/XML>
- Metalinguaggio per la definizione di linguaggi di markup
- Permette di definire la struttura di documenti e dati
- Software: Notepad++, Brackets, ecc

#### Introduzione ad XML

- XML è un insieme di regole sintattiche per modellare la struttura di documenti e dati:
	- Le regole sono standard. Garantiscono l'indipendenza da una specifica piattaforma hardware e software
	- Non permettono di specificare altre caratteristiche come il tipo o la presentazione dei dati o documenti
	- Descrive i dati e non la loro rappresentazione!

#### A cosa serve XML

- Data Interchange
	- Scambio di informazioni e dati tra più programmi
- Document publishing
	- lo stesso documento XML può essere usato e trasformato per la stampa, il Web, il cellulare, ecc
- Interazione tra database eterogenei
- Android Manifest, interfacce delle activity …

# Perchè XML

- Documenti autodescrittivi
	- La scelta dei nomi può essere fatta per facilitarne la comprensione
- Struttura navigabile dei documenti
	- La struttura ad albero rendono semplice la navigazione
- Platform independence
	- XML è uno standard aperto
- Facile convertibilità
	- La conversione tra formati anche di diversa natura è semplice

- Un file XML è un file di testo contenente tag, attributi e testi secondo regole sintattiche ben precise
- Ha un formato aperto e leggibile, simile all'HTML
- Contrariamente all'HTML, però, l'XML è ESTENSIBILE
	- Possiamo creare qualsiasi tag e qualsiasi attributi

- La struttura è gerarchica: albero, detto document tree
- Ogni componente logica viene detta elemento
- Essendo gerarchico, ogni elemento può contenere sottoelementi
- Gli elementi possono avere delle proprietà, dette attributi
- L'elemento principale viene detto ROOT

#### Esempio di file XMLarticolo → titolo paragrafo **p** paragrafo paragrafo → titolo → titolo ⊕ tipo codice immagine

testo

file

testo

testo

testo

#### Esempio di file XML

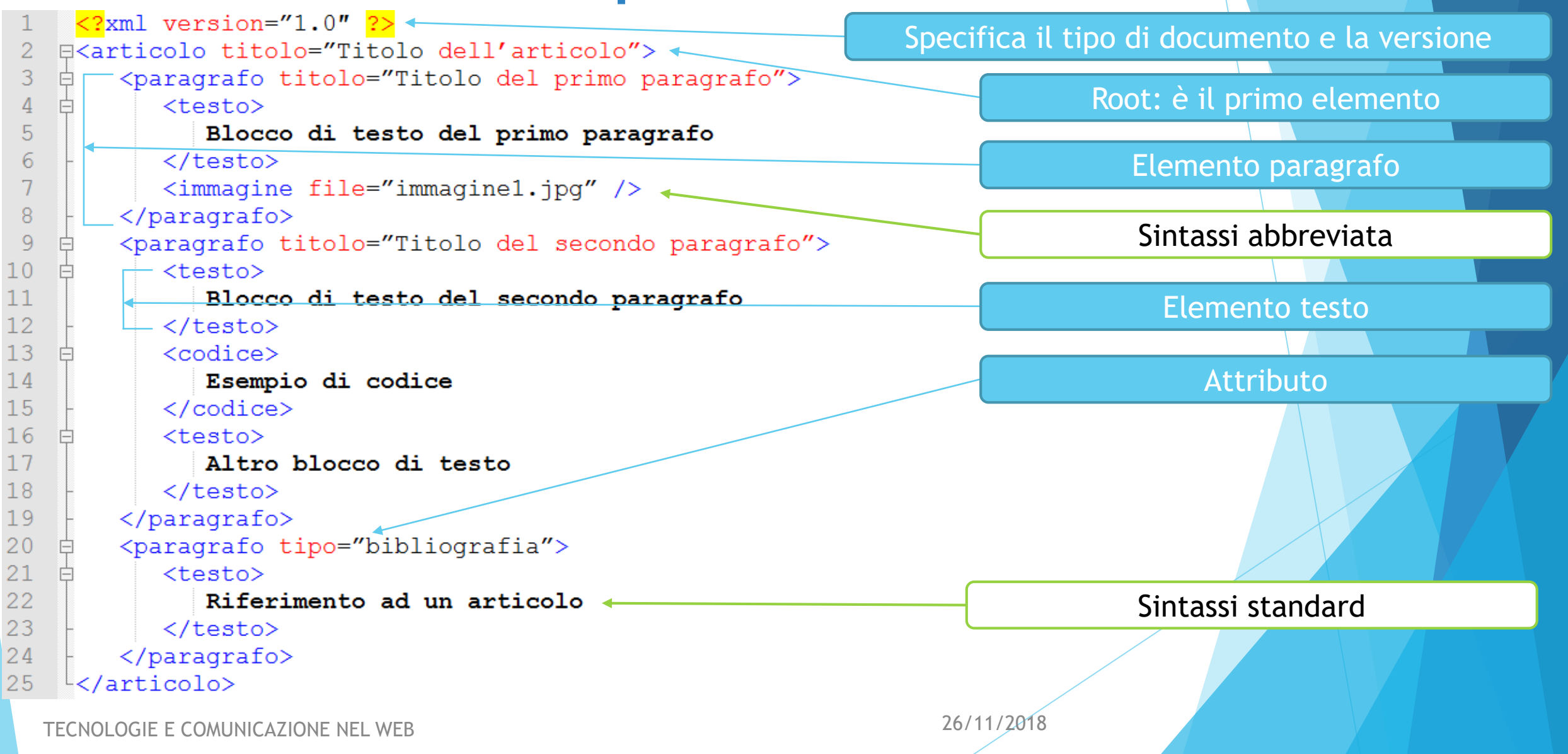

• La prima riga del codice è sempre costituita dalla dichiarazione del tipo di file, dalla versione ed eventualmente dall'encoding:

 $\leq$ 2xml version="1.0" encoding="UTF-8" ?>

Ogni elemento è costituito da tag:

 $<$ testo $>$ Blocco di testo del secondo paragrafo </testo>

• Gli attributi si definiscono in questo modo:

<paragrafo tipo="bibliografia">

- La struttura deve essere well-formed
- Ogni file ha solo una root
- XML è case sensitive
- I valori degli attributi devono essere sempre tra "o
- La sintassi per i commenti è <!-- qui il commento -->

Esercizio: creare il file *rubrica1.xml* relativo al seguente albero inserendo dei dati fittizi

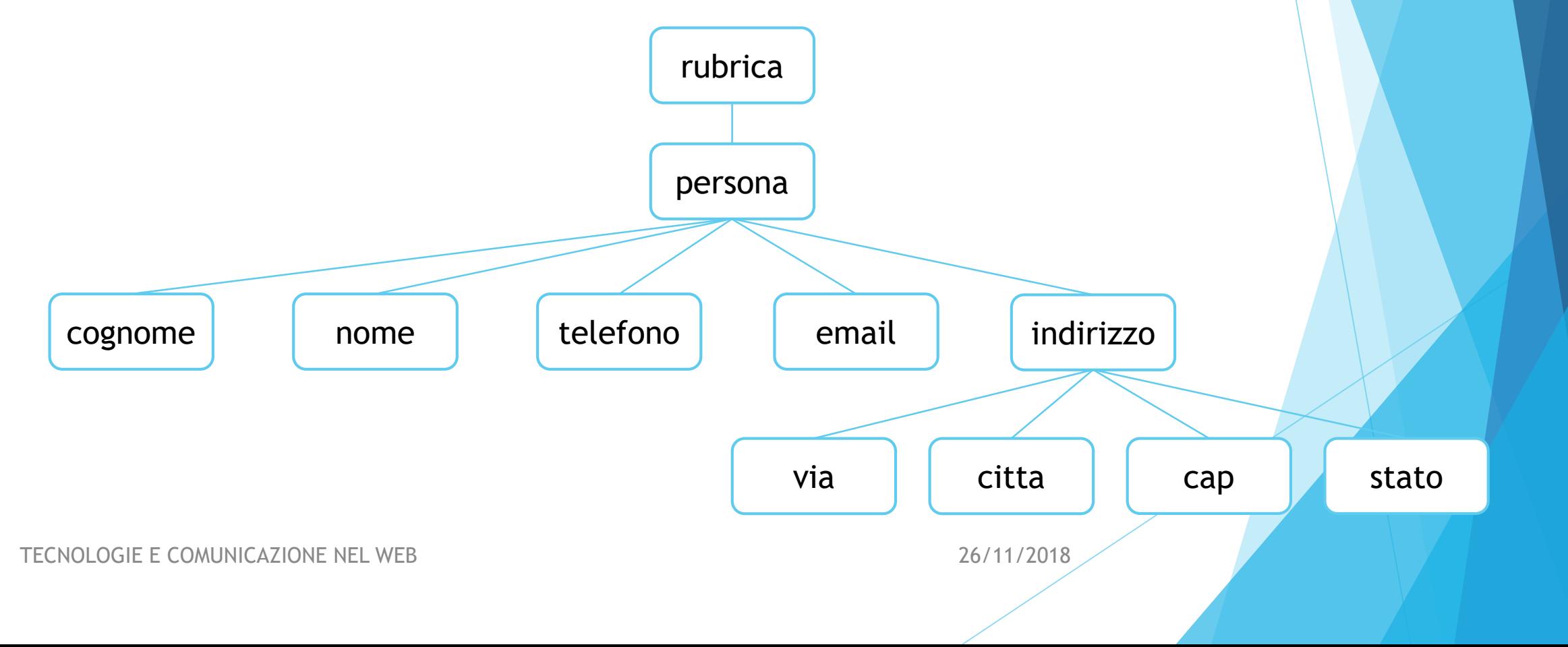

Esercizio: modificare il file *rubrica1.xml* con i dati sotto e salvare il nuovo file con nome *rubrica.xml*

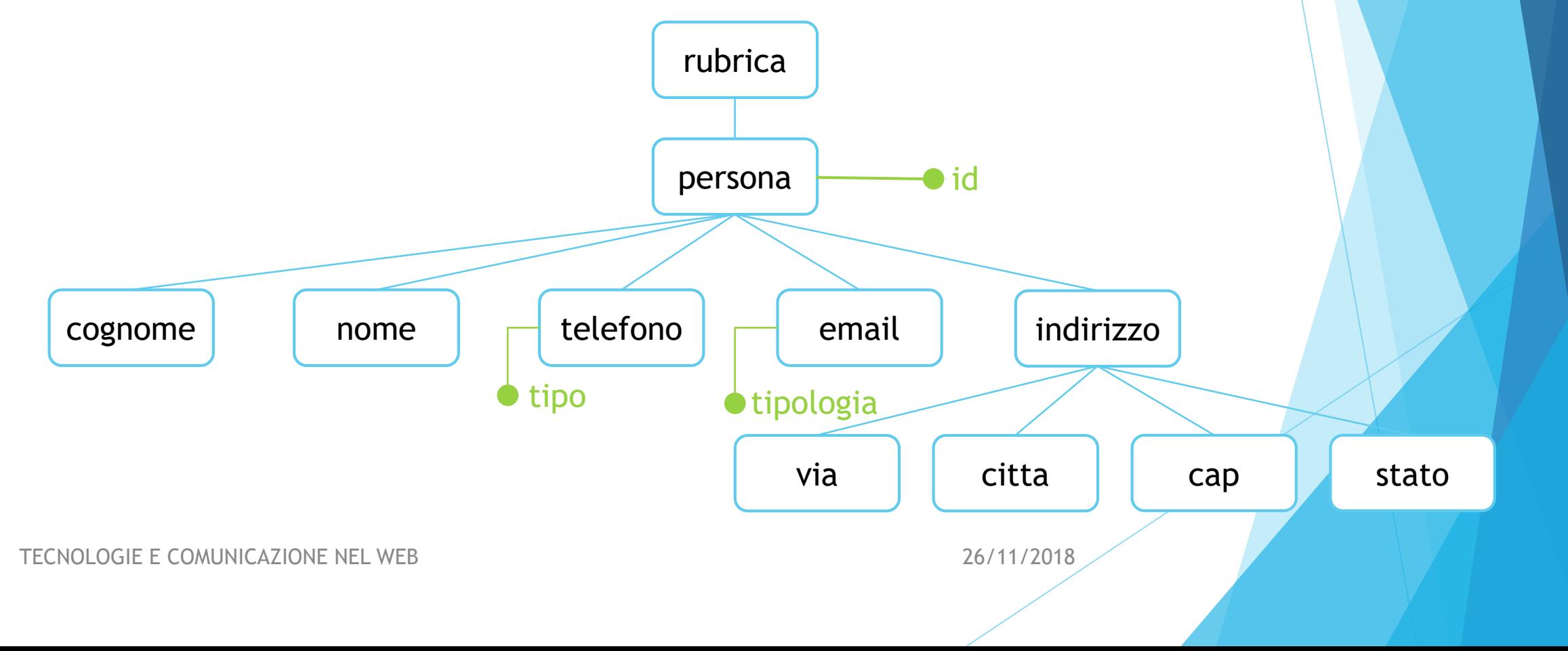

 $cap$   $|$  stato

#### Esercizio: creare una copia del file *rubrica.xml*, inserire i dati sotto e salvarlo con nome *rubrica2.xml*

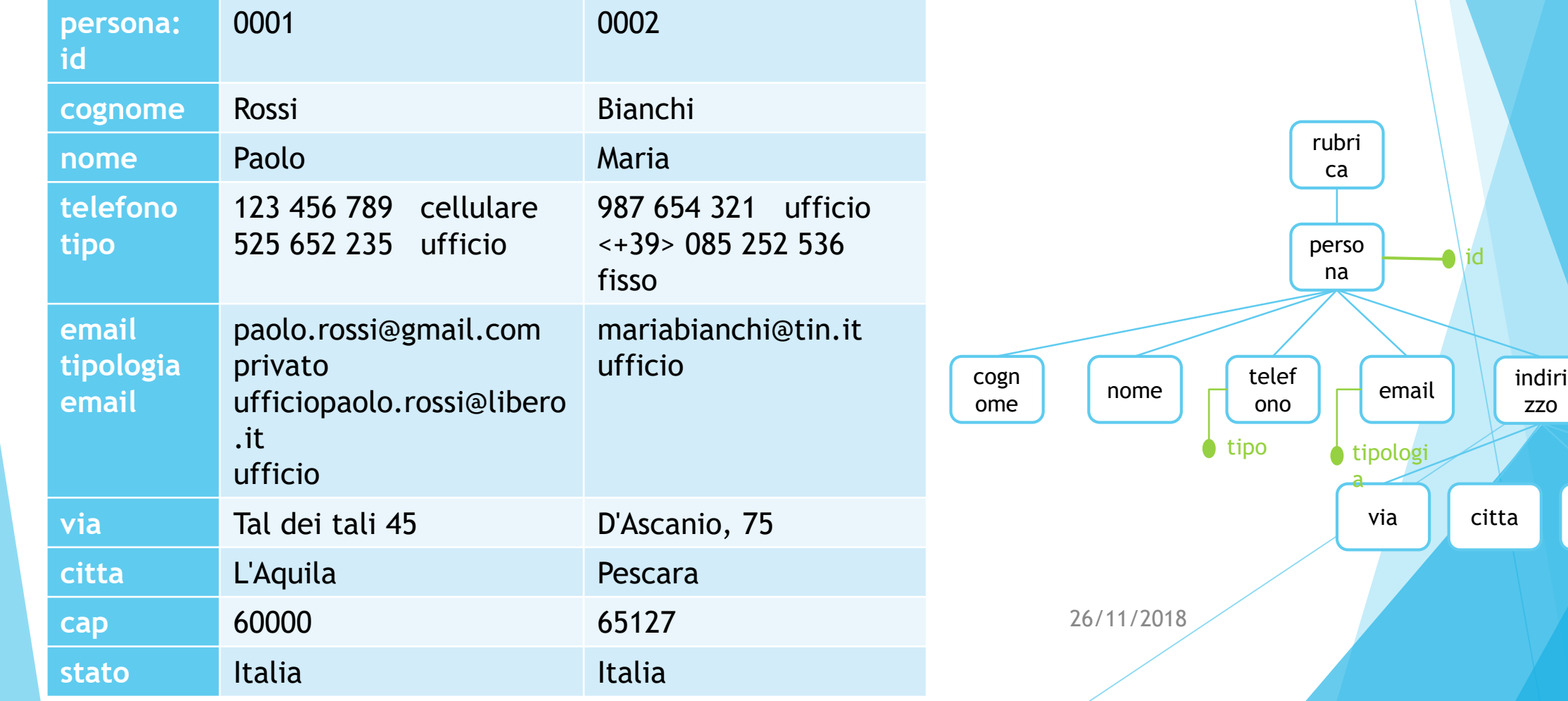

• Come per l'HTML, anche XML prevede l'uso degli oggetti speciali, per rappresentare correttamente alcuni caratteri

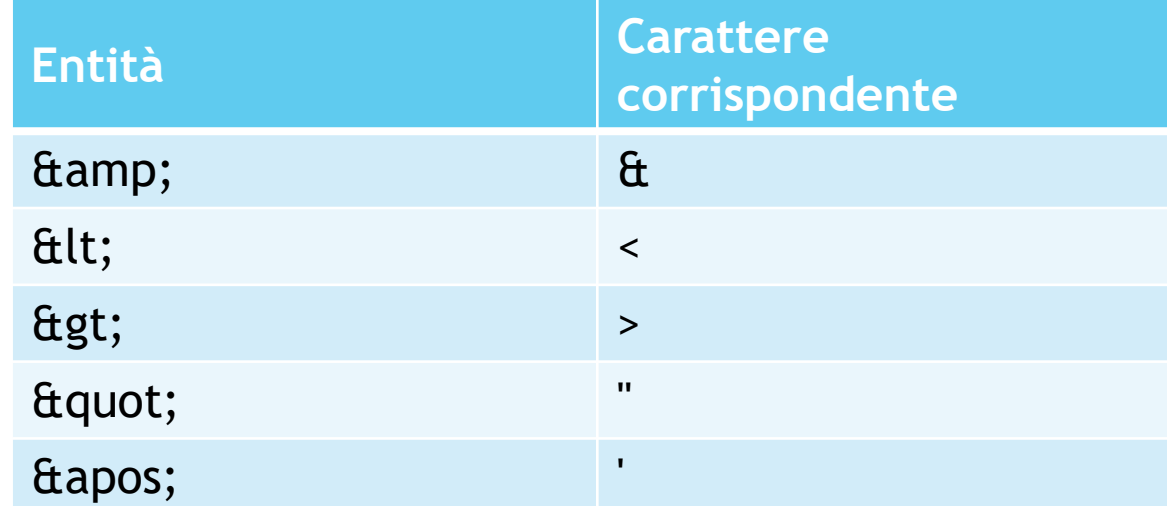

#### Struttura di un file XML Esercizio: dato il file xml determinare l'albero corrispondente

 $\langle ?xm1$  version="1.0"?> BOOKS.xml <BOOKLIST>  $<$ BOOK $>$ <TITLE edition="2000">The XML Companion</TITLE> <AUTHOR>Neil Bradley</AUTHOR>  $\langle$ /BOOK $>$  $<$ BOOK $>$ <TITLE edition="2000" type="XML"> Data on the Web  $\langle$ /TITLE> <AUTHOR>Serge Abiteboul</AUTHOR> <AUTHOR>Peter Buneman</AUTHOR> <AUTHOR>Dan Suciu</AUTHOR>  $\langle$ /BOOK $>$ </BOOKLIST> TECNOLOGIE E COMUNICAZIONE NEL WEB 26/11/2018

# XML e grammatica

- XML offre la possibilità di definire i tag a seconda delle necessità, ma per evitare confusione è necessario un meccanismo che ne vincoli l'utilizzo all'interno dei documenti: grammatica.
- La grammatica è un insieme di regole che indica quali vocaboli possono essere utilizzati e con che struttura è possibile comporre frasi.
- Un documento può essere valido rispetto ad una grammatica, ma non rispetto ad un'altra!

#### XML Schema

- Come si costruiscono le grammatiche?
	- DTD Document Type Definition
	- XML Schema
- Entrambi forniscono la descrizione formale di una grammatica per XML.

#### XML Schema

- XML Schema utilizza la sintassi XML per definire la grammatica.
- La struttura generale è la seguente:

```
\leq?xml version="1.0"?>
  Q<xs:schema xmlns:xs="http://www.w3.org/2001/XMLSchema">
2
3
    \langle/xs:schema>
```
- Qual è l'elemento root?
- Che rappresenta la xs:?

#### XML Schema

• Come vengono definiti gli elementi?

 $\langle xs:$ element name="note">

• Come specifichiamo il tipo di dato da inserire?

<xs:element name="to" type="xs:string"/>

• In XML esistono tipi di dati semplici e complessi

### XML Schema: tipi di dato

- In XML esistono due categorie di tipi di dati:
	- Semplici (sotto la lista dei più usati)

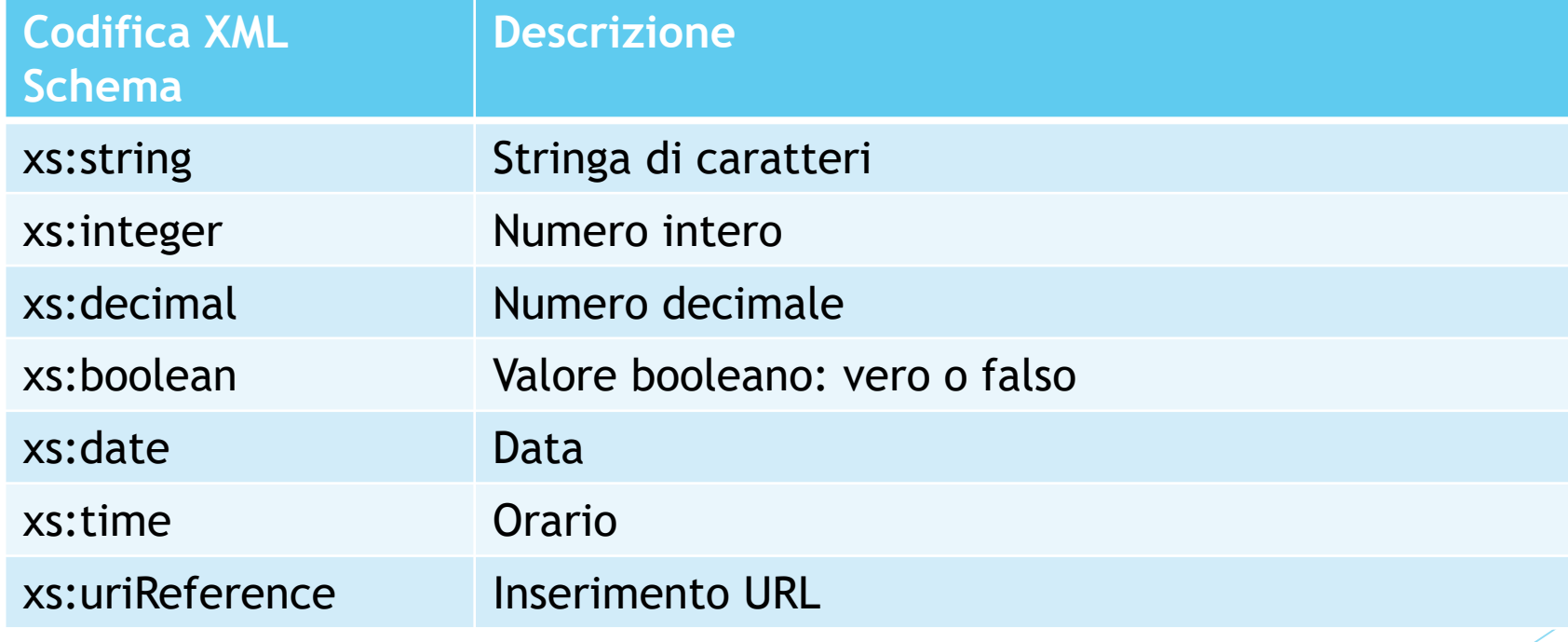

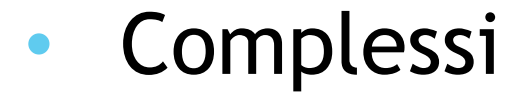

# XML Schema: tipi di dato semplici

- XML Schema permette di definire tipi di dati semplici, ma personalizzati.
- Ad esempio, possiamo definire l'età di una persona come:

```
<xs:element name="eta" >
    <xs:simpleType><xs:restriction base="xs:integer">
            <xs:minInclusive value="1" />
            <xs:maxInclusive value="130" />
        </xs:restriction>
    </xs:simpleType>
\langle/xs:element>
```
- I tipi di dato complessi si riferiscono ad elementi che possono contenere altri elementi e possono avere attributi.
- Definire un elemento di tipo complesso corrisponde a definire la relativa struttura.

• Lo schema generale per la definizione di un elemento di tipo complesso è il seguente:

<xs:element name="NOME ELEMENTO">  $<$ xs: complexType $>$ ... Definizione del tipo complesso ... ... Definizione degli attributi ... </xs:complexType> </xs:element>

• In XML Schema i costruttori di tipi complessi previsti sono:

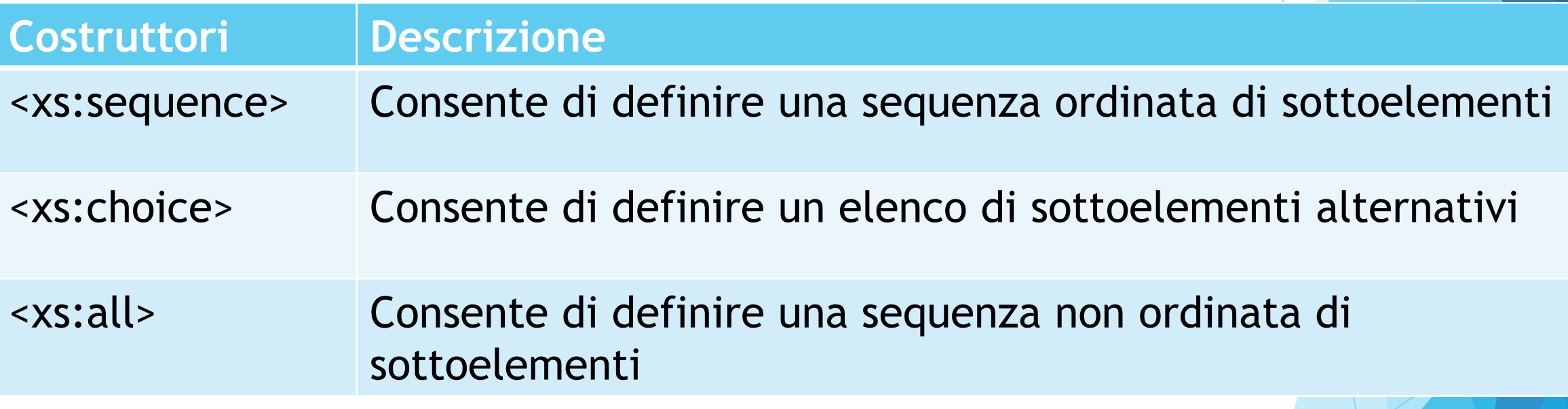

• Per ciascuno di questi costruttori e per ciascun elemento è possibile definire il numero di occorrenze previste utilizzando gli attributi minOccurs e maxOccurs.

• Esercizio: dato il seguente file *note.xml* creare l'XML Schema corrispondente. Salvare il file con nome *note.xsd*

```
<mark><?</mark>xml version="1.0"<mark>?></mark>
    ⊟<note>
\overline{3}<to>Tove</to>
\overline{4}\langle from-Jani\langle/from
5
          <heading>Reminder</heading>
6
          \langle \text{body}\rangleDon't forget me this weekend!\langle \text{body}\rangle</note>
```
• In XML Schema gli attributi vengono considerati come un tipo di dato complesso:

<xs:attribute name="titolo" type="xs:string" use="required" />

• L'attributo use permette di indicare se l'attributo è obbligatorio (required) o se ha un valore predefinito (default). In quest'ultimo caso occorre inserire anche l'attributo value

<xs:attribute name="titolo" type="xs:string" use="default" value="test" />

• Esercizio: dato il file *rubrica.xml* creare l'XML Schema corrispondente. Salvare il file con nome *rubrica.xsd*

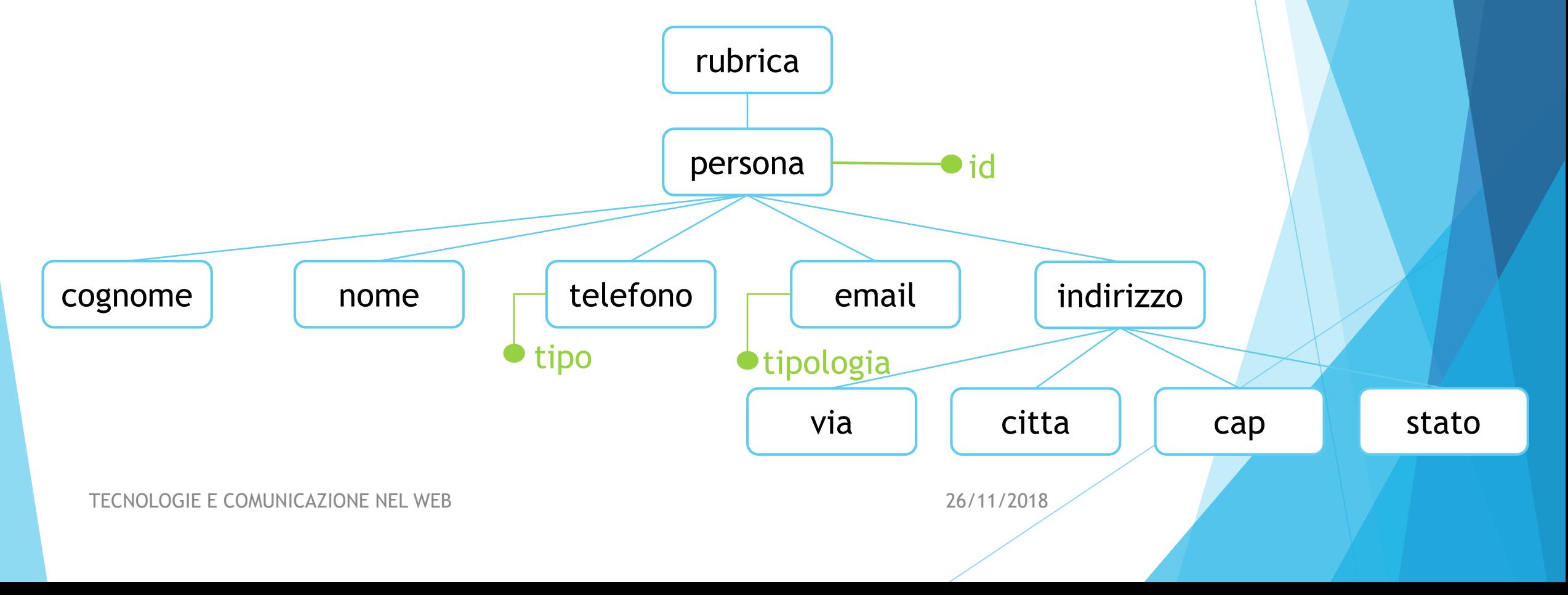

#### XML Schema: combinazione di grammatich

- Una delle caratteristiche principali dell'XML Schema è la possibilità di integrare elementi derivanti da grammatiche diverse.
- Questa caratteristica consente di riutilizzare parti di grammatiche già definite evitando di dover rifare parte di lavoro già fatto in altri ambiti.
- La composizione di linguaggi pone almeno due tipi di problemi:
	- la validazione: a quale schema si deve fare riferimento per validare un documento XML "ibrido"?
	- due linguaggi potrebbero avere tag ed attributi con lo stesso nome

- Un namespace è un insieme di nomi di elementi e nomi di attributi identificati univocamente da un identificatore.
- L'identificatore univoco individua l'insieme dei nomi distinguendoli da eventuali omonimie in altri namespace.
- In un documento XML si fa riferimento ad un namespace utilizzando un attributo speciale (xmlns) associato al root element

<note xmlns="http://www.w3schools.com/xml/note"

• Per mettere in relazione un namespace con il relativo XML Schema occorre dichiararlo nel root element come nel seguente esempio:

#### <?xml version="1.0"?>  $\overline{2}$ 3 xmlns:xsi="http://www.w3.org/2001/XMLSchema-instance" <note xmlns="http://www.dominio.it/xml/note" 4 5 xmlns="http://www.dominio.it/xml/rubrica" 6 xsi:schemaLocation="http://www.dominio.it/xml/note note.xsd" xsi:schemaLocation="http://www.dominio.it/xml/rubrica rubrica.xsd"> ⊟

#### Attenzione!!!!!

• Per mettere in relazione un namespace con il relativo XML Schema occorre dichiararlo nel root element come nel seguente esempio:

 $\langle$ nt:note

xmlns:xsi="http://www.w3.org/2003/XMLSchema" xmlns:rb="http://www.miosito.it/XMLSchema/rubrica" xmlns:nt="http://www.miosito.it/XMLSchema/note" nt:noNamespaceSchemaLocation="note.xsd" rb:noNamespaceSchemaLocation="rubrica.xsd">

#### Attenzione!!!!!

- È possibile combinare più namespace facendo in modo che ciascun elemento utilizzato faccia riferimento al proprio namespace.
- Occorre tener presente che quando si fa riferimento ad un namespace, questo riferimento vale per l'elemento corrente e per tutti gli elementi contenuti, a meno che non venga specificato un diverso namespace.

- Riportare il riferimento ad un namespace per ogni elemento è di solito scomodo e rende di difficile lettura il documento XML.
- E possibile creare delle abbreviazioni per fare riferimento ai namespace.
- Queste abbreviazioni sono costituite da caratteri alfanumerici seguiti da due punti (:) dichiarati nel root element ed utilizzati come prefissi dei nomi degli elementi.

- Esercizio: creare un sistema di gestione delle note più complesso in cui gli elementi to e from sono elementi di rubrica. Salvare il file con nome *note\_complesse.xml*
- Istruzioni:
	- combinare i file note.xml e rubrica.xml;
	- inserire correttamente i namespace
	- creare una nota tra la persona:
		- (from) Paolo Rossi
		- (to) Maria Bianchi
		- (heading) "Appuntamento"
		- (body) "<Data: 16/05/2017 Ore 08:30> Richiesta informazioni"

# XML Schema: integrazione della grammatica

• La sintassi per integrare la grammatica al file XML è la seguente:

```
<?xml version="1.0"?>
\overline{2}3
    <note xmlns:xsi="http://www.w3.org/2001/XMLSchema-instance"
            xsi:noNamespaceSchemaLocation="note.xsd">
5
       <to>Tove</to>
\overline{6}\langle from\text{Jani}\rangle / \text{from}<heading>Reminder</math> </heading>8
       <body>Don't forget me this weekend!</body>
     </note>
```
#### Conto Corrente:

- Esercizio:
	- Creare il file XML conto\_corrente.xml come da albero

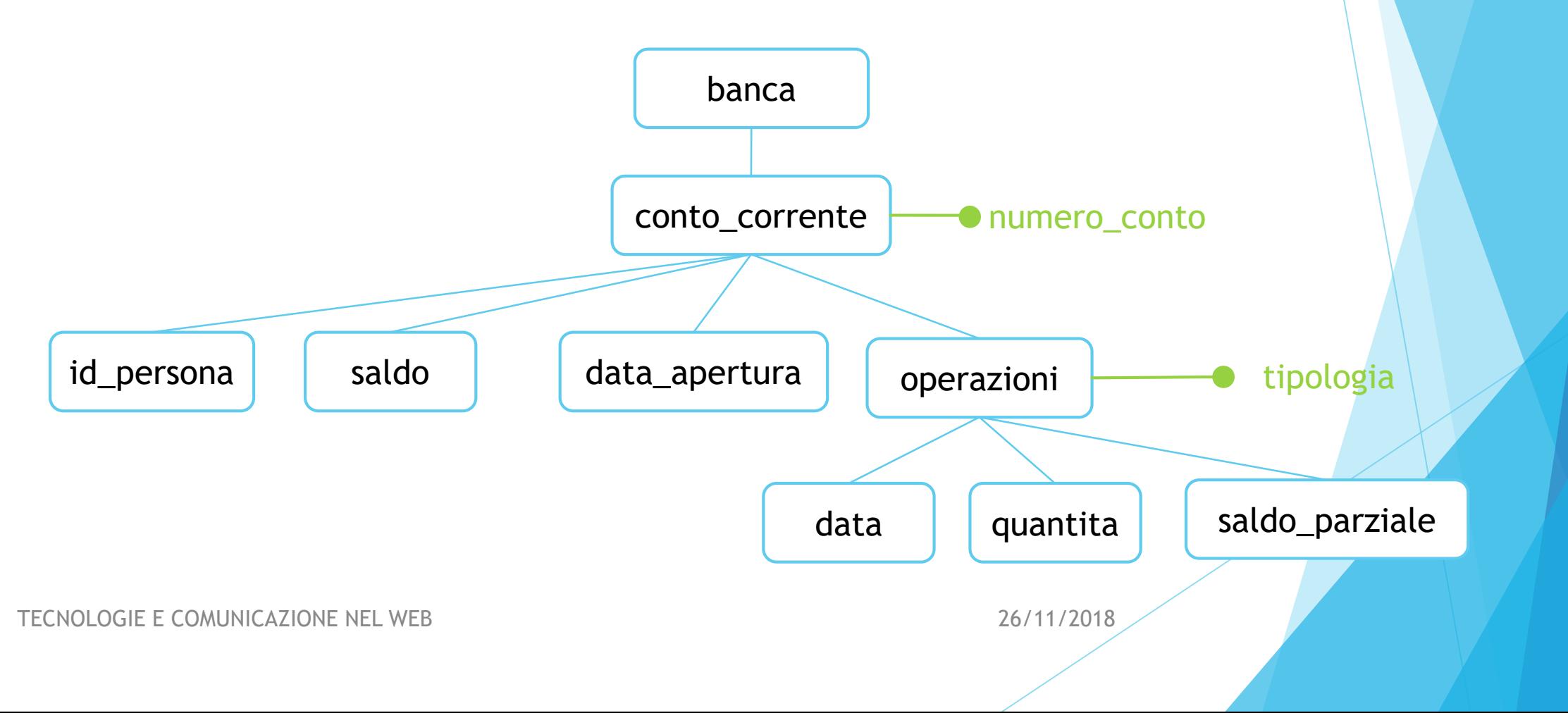

#### Conto Corrente:

#### Creare il file XML conto\_corrente.xml come da albero

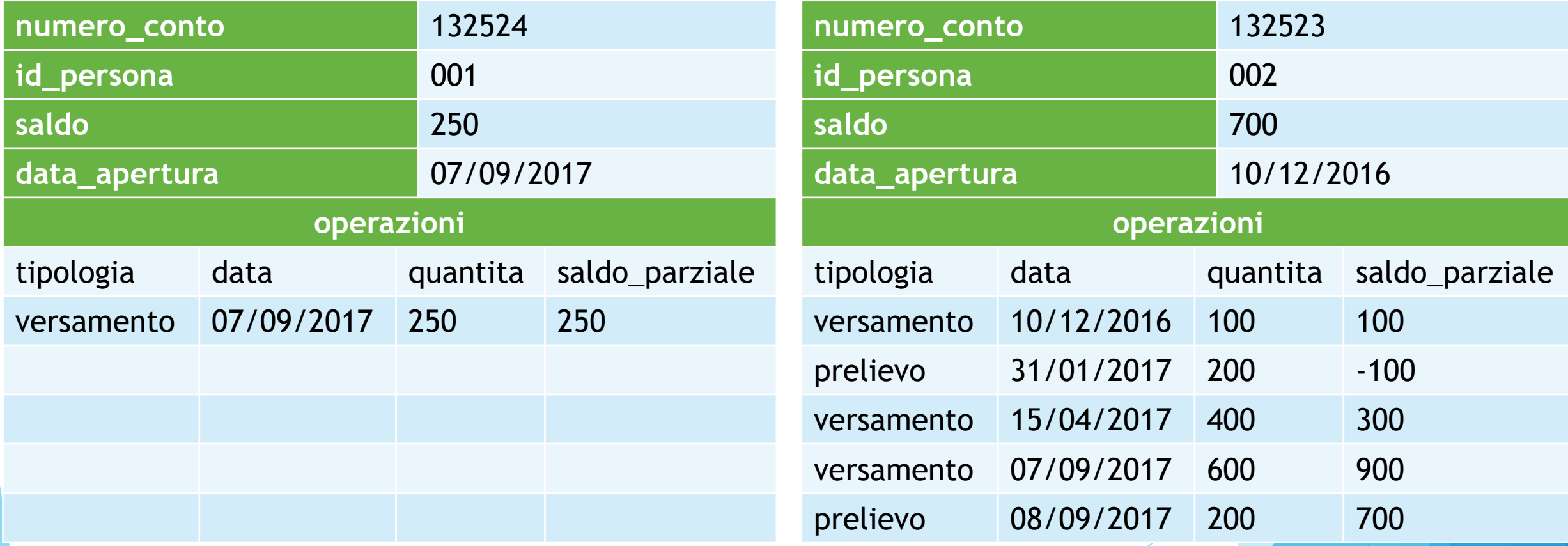

#### Conto Corrente:

• Esercizio: creare il file xsd del seguente albero (salvare con nome conto\_corrente.xsd)

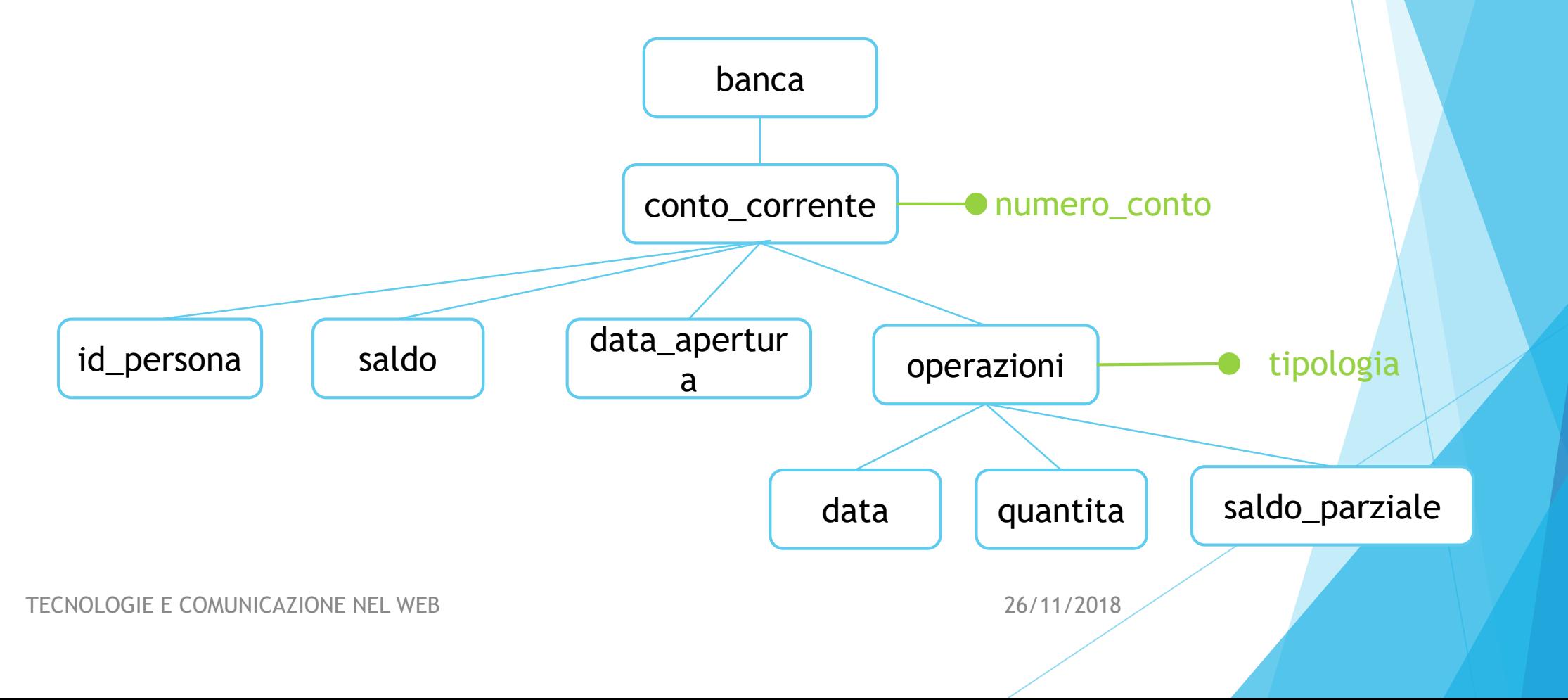

#### XML Schema: ancora esercizi

• Esercizio: creare il file xsd e xml del seguente albero (salvare con nome "order")

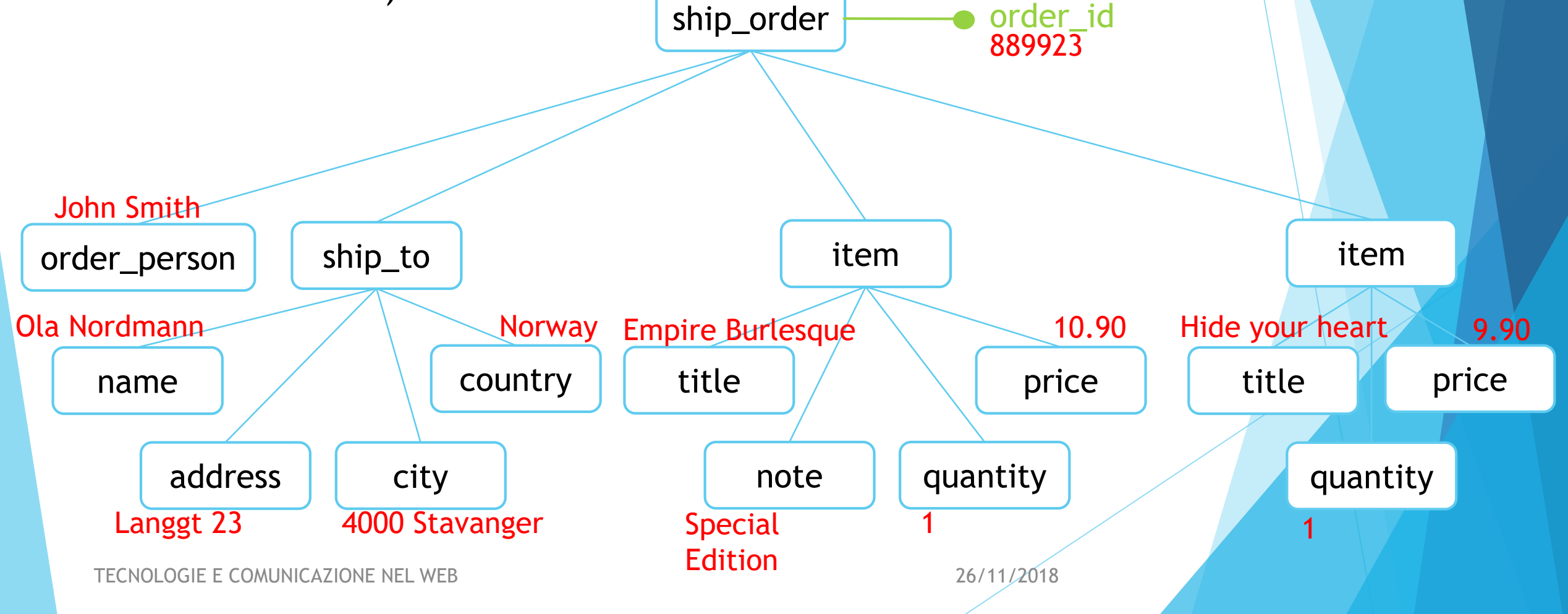

#### XML Schema: ancora esercizi

• Esercizio: creare il file xsd e xml del seguente albero (salvare con nome html)

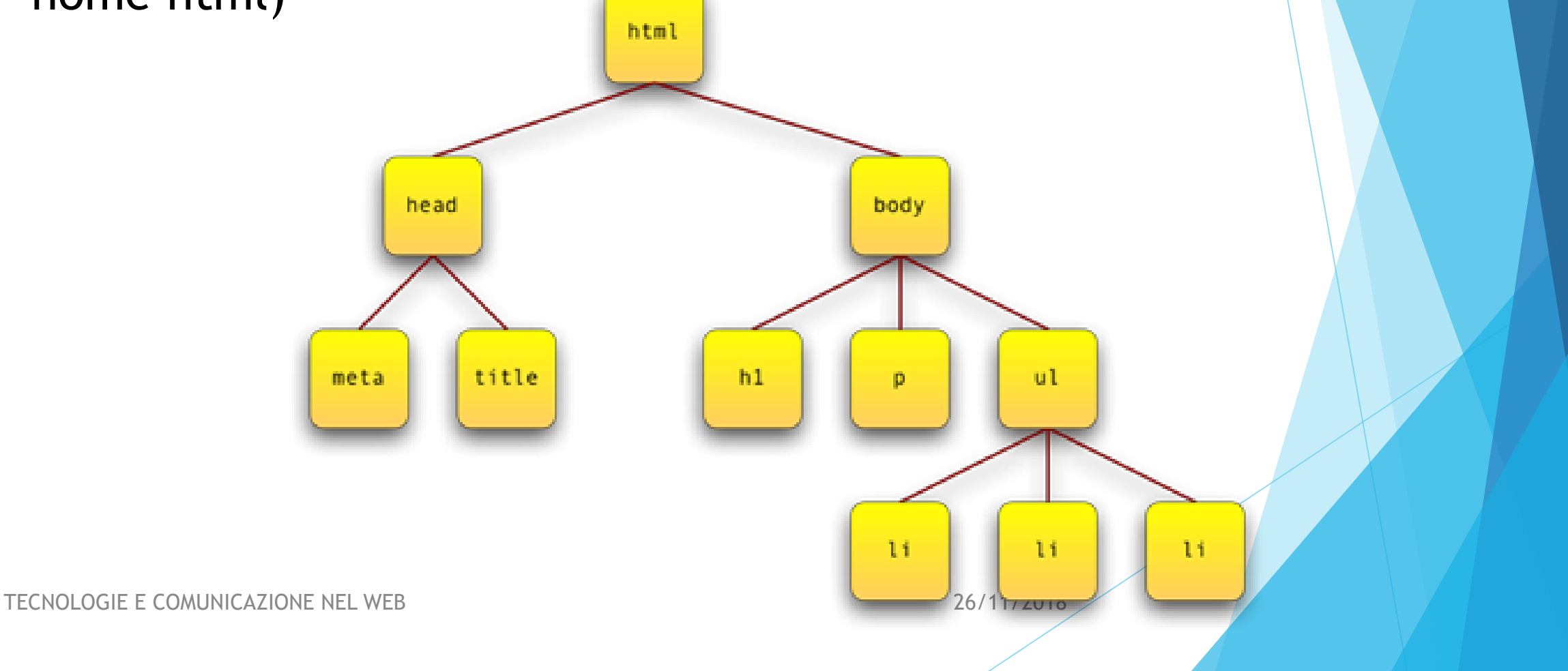

#### XML: esercizio riepilogativo

- Creare l'albero che descrive un curriculum europeo, includendo dati personali, esperienze formative ed esperienze professionali
- Creare l'XML Schema associato all'albero
- Creare il file XML, inserendo le proprie informazioni personali
- Verificare che il file XML sia valido rispetto allo XML Schema

#### XML: esercizio riepilogativo

- Creare l'albero che descrive il piano di studio di uno studente per il corso di laurea triennale
- Creare l'XML Schema associato all'albero
- Creare il file XML, inserendo le proprie informazioni personali
- Verificare che il file XML sia valido rispetto allo XML Schema

#### JSON: JavaScript Object Notation

#### **JSON**

- ▶ JavaScript Object Notation
- **Formato di interscambio**
- Adatto alle comunicazioni tra server e client
- Molto leggero rispetto a XML
- Nato nel mondo Web con l'utilizzo di AJAX

#### **JSON**

#### Subset di tipi:

- Booleani
- Stringhe (si usano le virgolette)
- Numeri (interi, decimali, virgola mobile)
- **Array**
- **Array associativi**
- **Null**

#### Confronto XML - JSON

```
<?xml version="1.0" ?>
<rubrica>
  <persona id="0123">
     <cognome>Di Nardo Di Maio</cognome>
     <nome>Simone</nome>
     <telefono tipo="cellulare">0039 123 45 67 890</telefono>
    <email tipologia="privata">simone.dinardo@unich.it</email>
    <indirizzo>
       <via>Via Tal dei Tali, 71</via>
       <citta>Pescara</citta>
       <cap>65127</cap>
       <stato>Italia</stato>
     </indirizzo>
  </persona>
</rubrica>
```

```
Confronto XML - JSON
```
{

[

]

}

```
{
    "id": "0123",
    "cognome":"Di Nardo Di Maio",
    "nome":"Simone",
    "telefono": {
        "tipo": "cellulare",
        "numero":"0039 123 45 67 890"
    },
    "email": {
        "tipologia":"privata",
        "indirizzo":" simone.dinardo@unich.it"
    },
    "indirizzo": {
        "via": "Via Tal dei Tali, 71",
        "citta":"Pescara",
        "cap":"65127",
        "stato":"Italia"
    }
}
  TE E COMUNICAZIONE NEL WEB 26/11/2018
```
#### JSON: Esercizio

- **Riprendere l'esercizio di XML sul CV**
- Trasformare l'XML in JSON

#### JSON: Altri esercizi

Riprendere l'esercizio di XML sul Conto Corrente

**Trasformare l'XML in JSON** 

Riprendere l'esercizio di XML sulle Note Complesse

**Trasformare l'XML in JSON** 

Riprendere l'esercizio di XML sul Piano di Studi

**Trasformare l'XML in JSON**